## << AutoCAD 2009

, tushu007.com

 $<<$  AutoCAD 2009  $>>$ 

13 ISBN 9787302189169

10 ISBN 7302189161

出版时间:1970-1

页数:350

PDF

更多资源请访问:http://www.tushu007.com

<< AutoCAD 2009

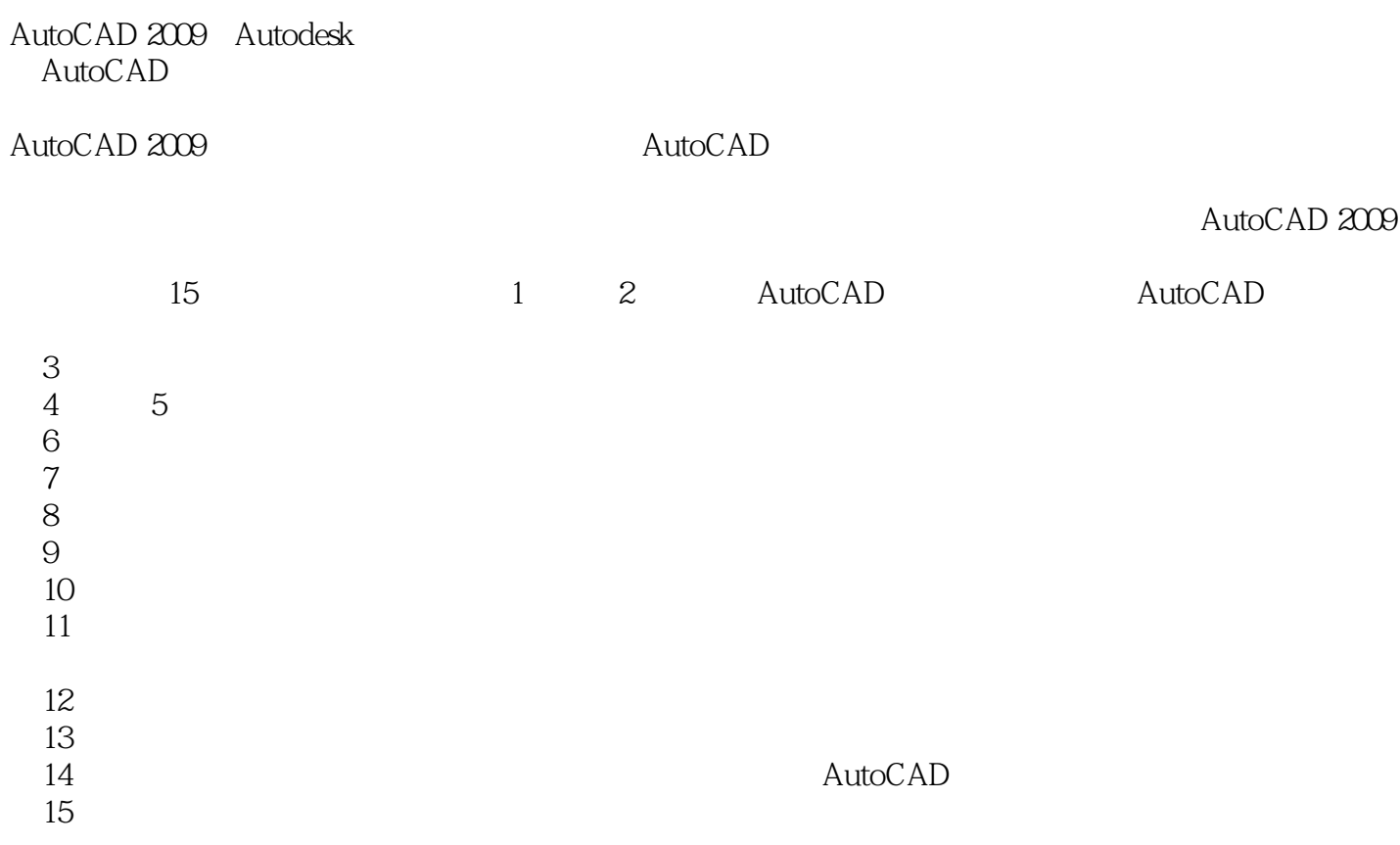

, tushu007.com

huchenhao@263.net,
010-62796045

2008 10

## << AutoCAD 2009 >>

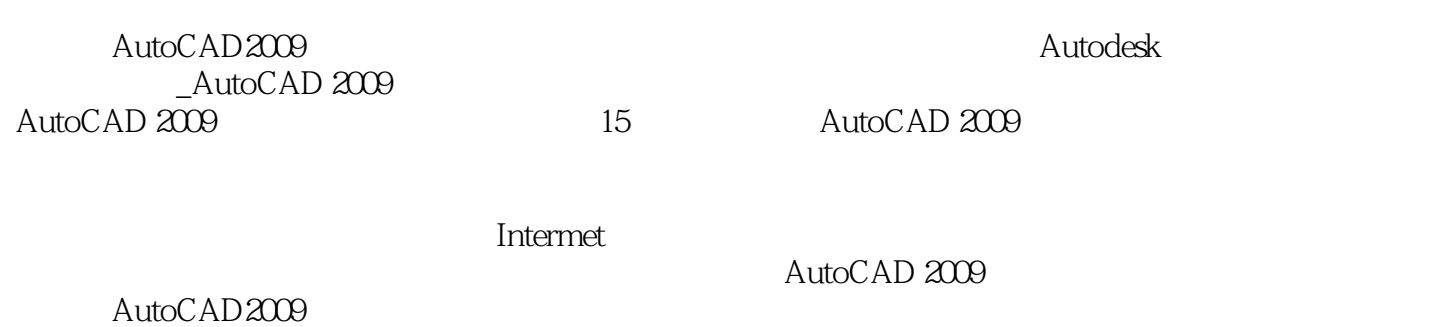

, tushu007.com

*Page 3*

, tushu007.com

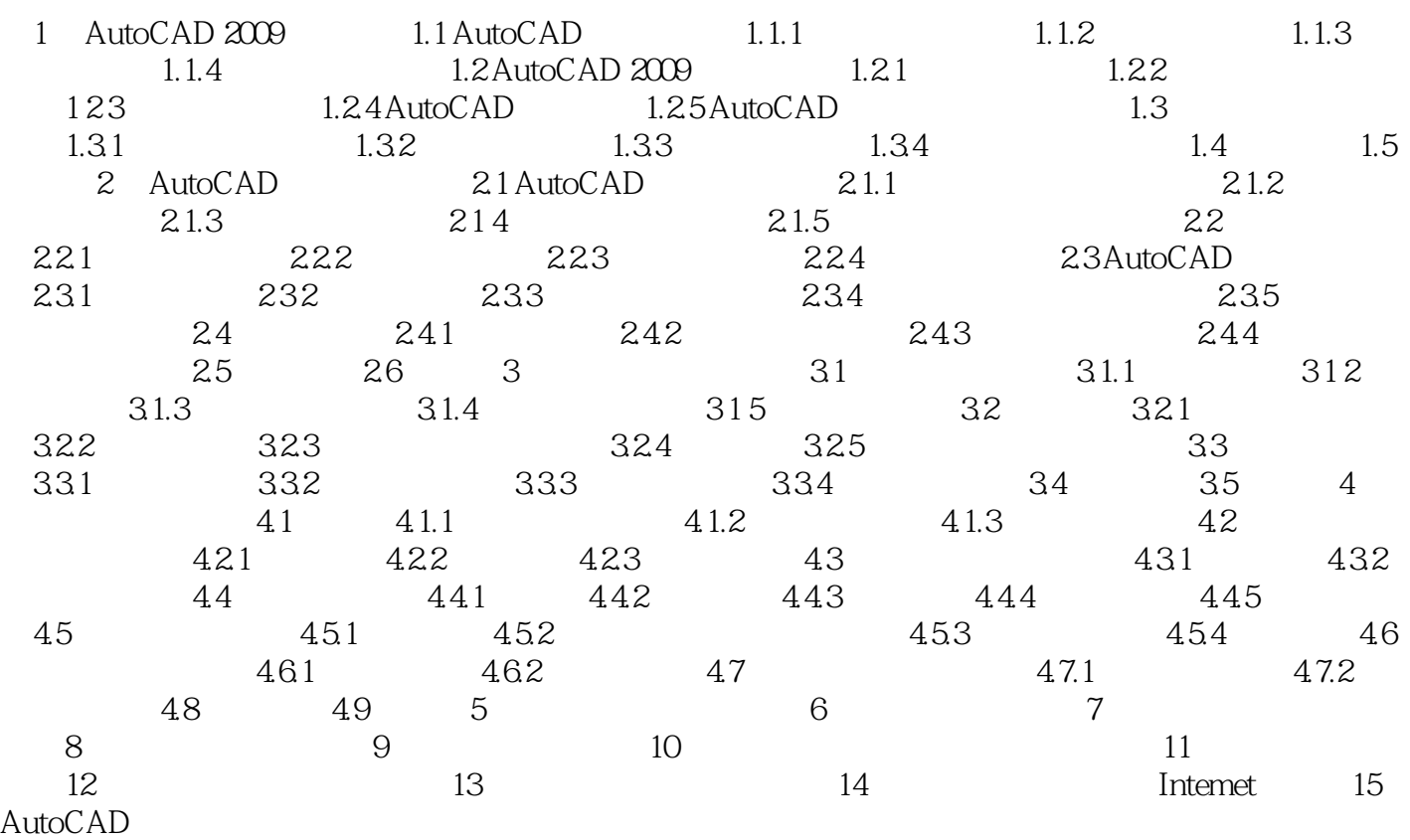

## , tushu007.com << AutoCAD 2009 >>

306 90

## AutoCAD

、150。

1-3 AutoCAD AutoCAD

1-5 AutoCAD

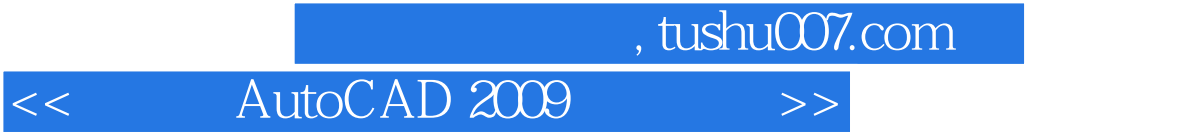

《AutoCAD 2009实用教程(中文版)》特色:(理论-实例-上机-习题)4阶段教学模式任务驱动的讲解  $PPT$ 

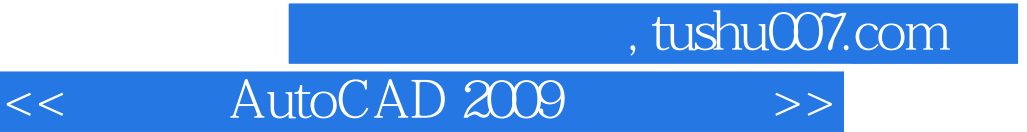

本站所提供下载的PDF图书仅提供预览和简介,请支持正版图书。

更多资源请访问:http://www.tushu007.com